#### Experiencia

#### Proyecto con Robi: navegando por la ciudad RR 2-10

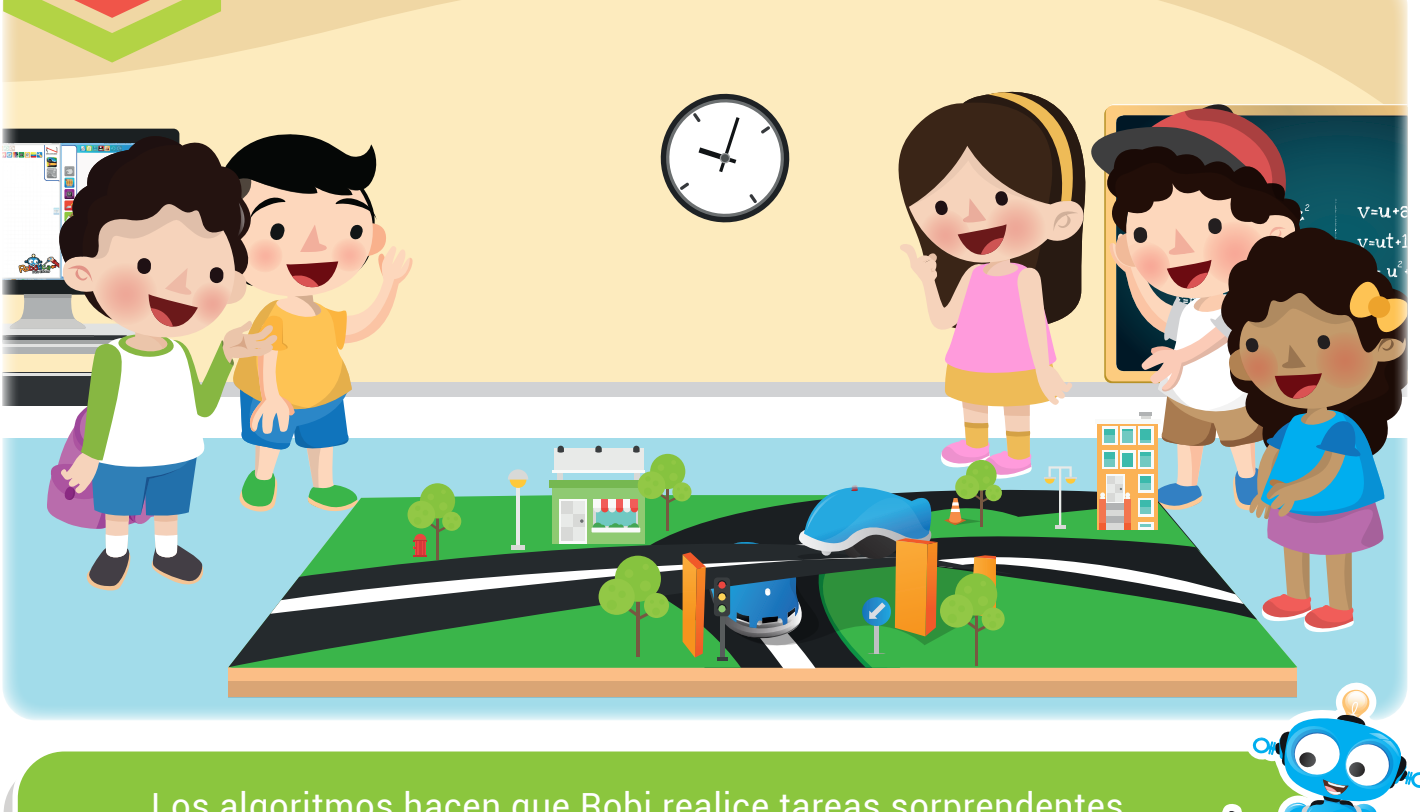

Los algoritmos hacen que Robi realice tareas sorprendentes.

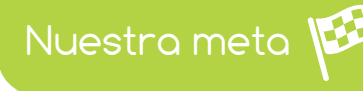

En esta experiencia construiremos una maqueta y programaremos a Robi para que navegue en ella.

¿Cómo lo

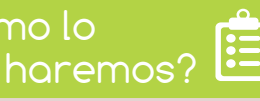

- 1 Con una lectura, recordaremos lo que Robi puede hacer.
- Disfrutando de un tutorial virtual, apreciaremos cómo construir la maqueta y la programación de Robi para navegar en ella. 2
- Mediante una divertida actividad, utilizaremos cartón y cinta para 3 construir la maqueta.
- 4) A través de un reto, programaremos a Robi y lo probaremos sobre la maqueta.

#### Experiencia RR 2-10

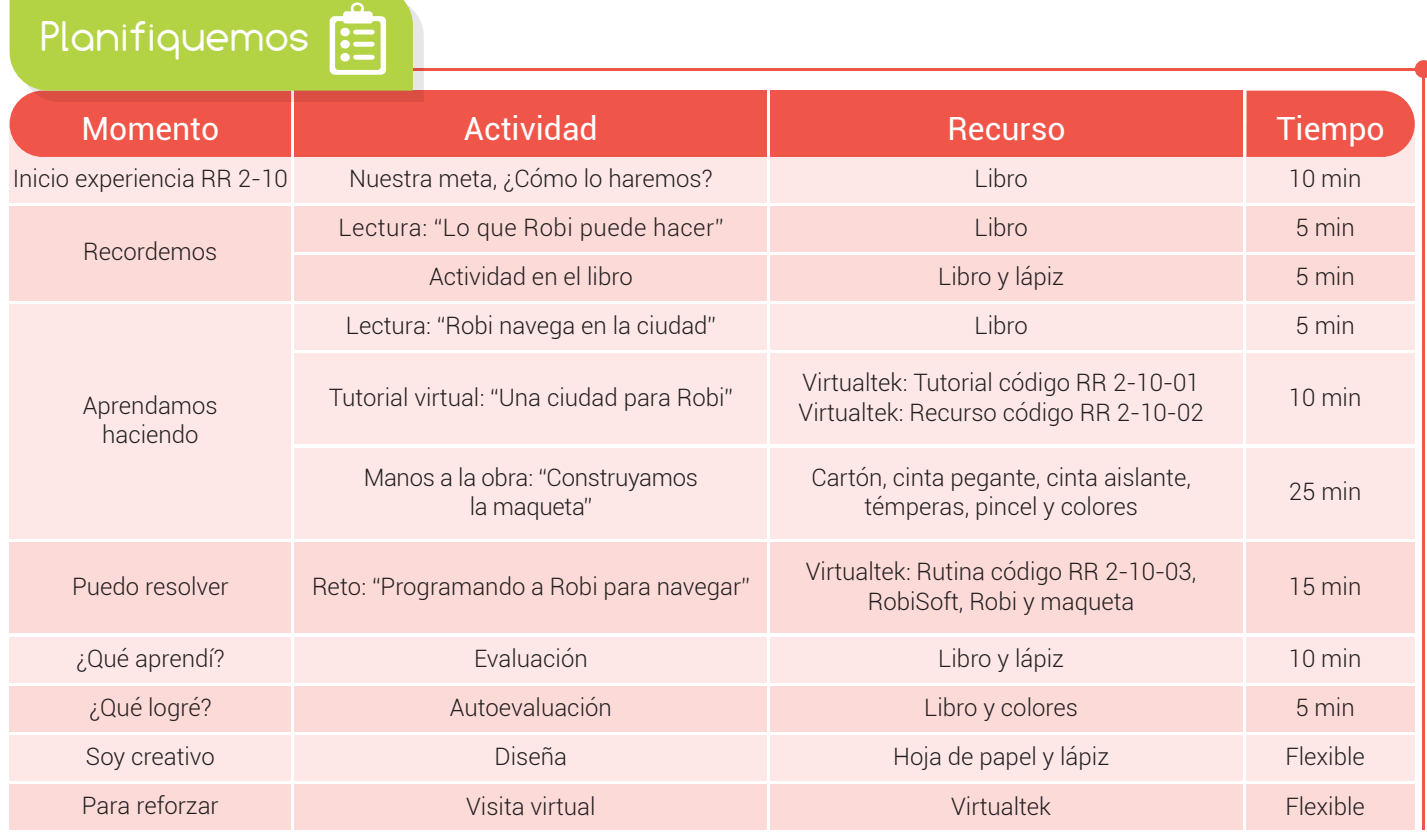

Recordemos

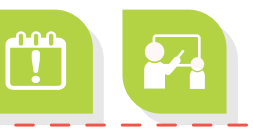

# Lo que Robi puede hacer

Gracias a su potente *circuito* de control, a sus sensores y actuadores, Robi puede ser programado para realizar un variado número de aplicaciones, desde muy sencillas y cortas hasta muy complejas y largas. Podemos realizar ejercicios con secuencias que no utilizan sensores, como por ejemplo el baile de Robi o el dibujo de figuras geométricas.

También podemos utilizar los sensores de línea para realizar seguidores de línea o laberintos de cinta. Con los sensores de obstáculos podemos realizar seguidores de objetos o laberintos de muro.

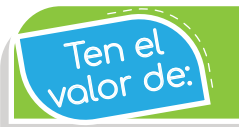

Pensar en grande, si te lo propones puedes llegar muy lejos.

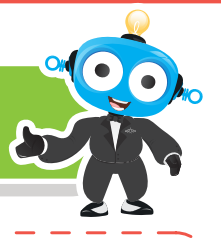

El sensor de Luz nos permite realizar sequidores de luz o circuitos de luz. Mejor aun cuando combinamos la acción de los **sensores** podemos realizar *aplicaciones* mágicas.

### Actividad

Nombra cuatro **aplicaciones** que hayas hecho con Robi sin usar sensores:

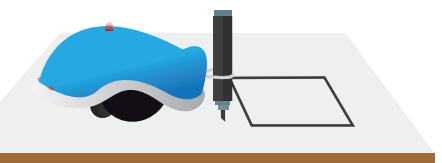

2 Nombra cuatro aplicaciones que hayas hecho con Robi usando sensores:

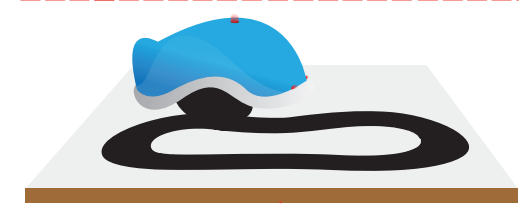

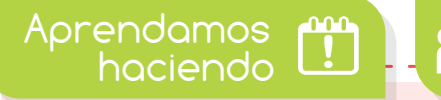

## Robi navega en la ciudad

En esta ocasión realizaremos una bonita réplica de una ciudad o maqueta a base de cartón, cinta pegante y témperas para lograr que Robi navegue por ella, de forma autónoma e inteligente. Nuestra maqueta tendrá un puente para que Robi pase por debajo y por encima del mismo. En la mayoría del recorrido Robi se guiará por una línea negra y en otras partes por un pequeño muro de cartón.

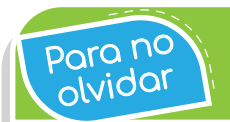

La combinación de sensores en Robi le permiten realizar poro no y a compinación de sensores en Robi le perí<br>Lolvidor

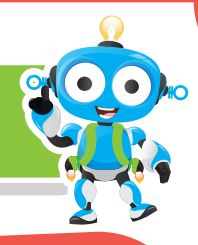

También programaremos el sensor de luz para que Robi encienda las luces en la oscuridad y los sensores de obstáculos para que Robi colisione.

Lo primero que haremos será observar con atención el siguiente tutorial virtual donde se explican todas las pautas necesarias para realizar el proyecto.

Visita tu aula virtual y observa el tutorial "Una ciudad para Robi" código: RR 2-10-01. Luego descarga el recurso "Recortables" código: RR 2-10-02.

#### Manos a la obra

## Construyamos la maqueta

Ahora sí, manos a la obra, debes iniciar poniendo en práctica las instrucciones dadas en el tutorial "Una ciudad para Robi" para la construcción de la maqueta.

- Marca y recorta el cartón como se te indicó en el tutorial. Es necesario que respetes las medidas para que te alcance el material.
- 2 Utiliza la cinta pegante para armar los muros, el puente y demás piezas de cartón.
- Demarca los caminos que debe recorrer el robot utilizando cinta aislante negra. 3
- Por último, pinta con las témperas y decora tu maqueta como mejor te parezca. 4

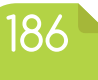

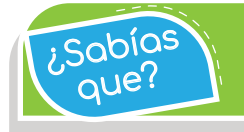

Con Robi podemos realizar proyectos muy divertidos, anímate a realizarlos. ¿Sabías

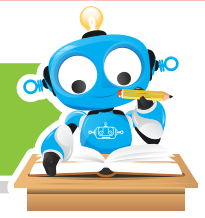

Puedo resolver

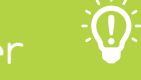

# Reto: "Programando a Robi para navegar"

- Ingresa a tu aula virtual y descarga la rutina "ROBINAVEGACITY" con código RR 2-10-03. 1
- 2 Ya con la maqueta armada y siguiendo las instrucciones del tutorial, abre RobiSoft y busca la rutina descargada.

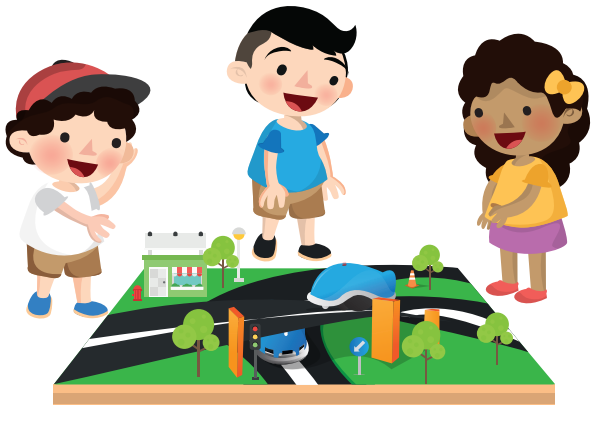

Luego programa a Robi y disfruta del espectáculo viéndolo navegar en la maqueta. 3

Descarga la rutina "ROBINAVEGACITY" código: RR 2-10-03.

## ¿Qué aprendí?

Explica cómo hace Robi para seguir el camino marcado por la cinta negra:

Explica por qué Robi se detiene cuando encuentra un obstáculo:

¿Cómo hace Robi para guiarse cuando no hay cinta aislante?

Gracias a sus multiples sensores, como los sensores de línea y obstáculos, Robi puede hacer muchos circuitos divertidos. ¿Sabías

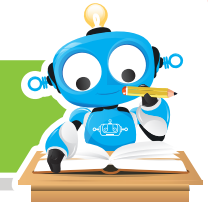

## ¿Qué logré?

aue?

Evalúa tu desempeño en la experiencia, colorea los semáforos de acuerdo a la siguiente pauta:

- Sé hacerlo fácilmente
- Lo hago pero se me dificulta -
- Necesito ayuda para lograrlo

Entiendo que Robi puede detectar una línea negra para guiarse.

Reconozco que Robi puede usar sus sensores combinados.

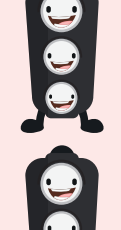

Explico cómo sucede la detección de obstáculos en Robi.

- Realizo mis actividades de manera ordenada.
- 

Soy creativo **BO** 

Explícale a tus padres cómo se realizó el ejercicio de la maqueta y pídeles ayuda para realizar el dibujo de una maqueta mejor a la realizada en clase.

Puedes poner varios puentes y otras estructuras que ves en la ciudad. Comparte tu dibujo con tus compañeros.

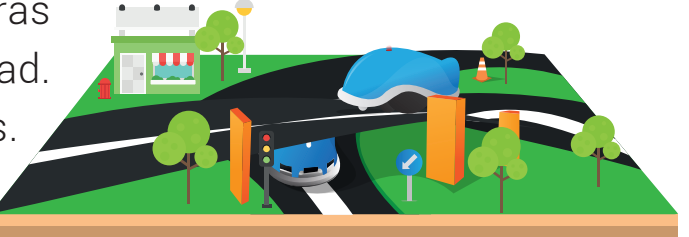

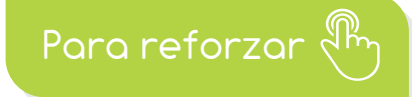

Visita tu aula virtual y aprovecha los recursos que se encuentran en la sección "Para reforzar".

188